I have a little for all you computer phreaks out- there. If you have access to a hardwire term-inal hooked up to a mini or maxi system, not a micro, and want to collect a few passwords and account numbers belonging to other people, read on.

There is a very simple method of getting accounts and passwords called simulation, What you do ts imitate the operating system, so that when an unsuspecting hacker comes up and sits down, the terminal types "ENTER USERID" or whatever, he types it in, it then types "ENTER PASSWORD", he types it in, the program records them in a file, and you have a new account.

The skill comes in here. You have to make your program simulate the operating system very closely, so that mo one can tell that they are in your program, not the OS. You must make your program give all the appropriate error messages if the guy makes a typo, or if he tries to enter an OS command, or if he presses the break key (if your system uses break), or slips in some control characters. There are other ways<br>someone might accidently find out that he's not<br>really in the OS, so try to anticipate all of them.<br>Most likely he will think the computer is just<br>spassing out, and forget abou

are doing immediately.<br>Also, when you collect some guys (how come<br>there are very few girl hackers?) password, you don't want him to know that you just got it, or he'll just go and have it changed. So, there is a trick called slipping back into the OS. If you are on a paper printer (TTY or whatever) you may have to slip out of the OS too. What it is,is this. You're program is supposed to immitate the OS so that no one call tell they're not in the OS. Now when you start you're program, it has to look as if you never left the OS. This sounds hard to do, but again there is a trick. You start you pro-gram, and then have it print out whatever junk your system prints when a program ends. Now it looks like your program has just finished, but it didn't really. Also, it is wise to have your pro-gram print something out before it pretends it finishes, so that it looks like your program does something legit. Now you have your program running, but it

looks like the OS. So the nect step is to pretend to log out. You type in "BYE" or whatever for your system, and have the program return whatever bullshit it prints when you log out. Then you leave. Don't stick around after this, you'll just look<br>suspicious.

Now some hacker comes up and types whatever<br>your system needs to give "ENTER USERCODE".<br>(What if he doesn't type it right? Don't let your<br>program ask for the usercode until he types it in<br>correctly, after all, the OS would

Now comes the hard part. The guy just logged<br>onto his account, or he thinks he did. You can't<br>imitate the entire system, in fact you don't want<br>him to think he's even on his account, because<br>imitating his account is a hell a typo. Once. Maybe twice. After that, he'll go<br>get help, and the system operator will discover<br>what you did pretty quickly, so you can't give<br>him reason to go for help.

After you get his password and give some<br>error, you have to let your program slip back<br>into the real OS without letting him know, so that he can type it in again and really get into his account. This is the hardest part to get away with. There is usually some way for a program to log out on its own in every system, look it up<br>in the manuals and have your program log out. The problem, here is that the log out will look<br>like a log out, and there is no legit reason why<br>the system would print a log out message at this<br>point. You can either try to cover up the log out<br>message, or print some bul

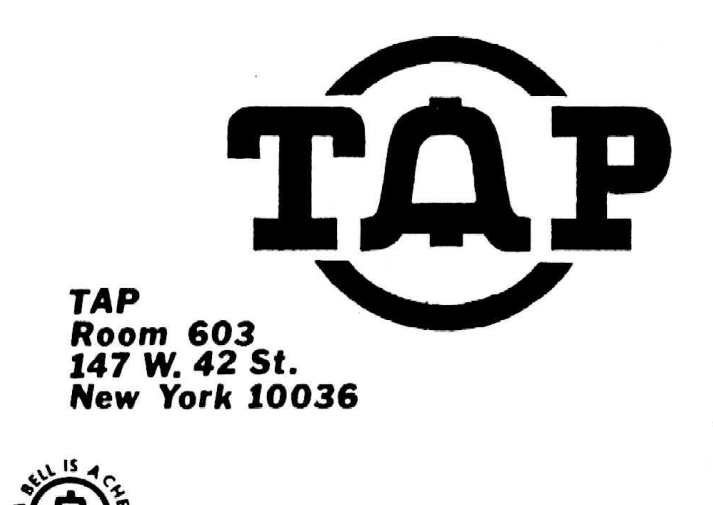

Then you come back later and print up his<br>account and password! This method will work, I<br>have used a simulator on several systems, and I<br>have always gotten good results. There are many<br>other methods for breaking into compu

JANUARY 1982 No. 71

Also, if anyone needs specific data on any<br>aspect of a Hewlett-Packard 2000 system, especially<br>the 2000/ACCESS model, send a SASE to TAP to be<br>fowarded to me, and I can probably tell you whatever<br>you want. I worked for sev

For all of you TAPpers into Sci-Fi and computer<br>hacking, there is a fantastic book called "The Adol-<br>escence of P-1", by Thomas J Ryan. P-1 is a heurisespecially ones belonging to the Pentagon. Full satisfied computer program, with a tendency to take over<br>the operating systems (OS) of large computers,<br>especially ones belonging to the Pentagon. (Ugh!<br>Fuck the registration

ruck the registration!).<br>
One more note. If you would be interested<br>
in getting a lineman's handset, just find some<br>
nice cool phone man, go up, talk to him, ask<br>
him about a ringback or two to break the ice,<br>
and then ask

Simon Jester

#### TAP RAP by TOM EDISON

Some good news and some bad news. First the<br>good news. Starting with this issue, TAP will be<br>published every month. Now the bad news. Due to<br>inflation, printing costs, and the resent<br>outrageous Postal Monopoly rate hikes,

following news but due to the expense of mailing<br>every month, all previous First Class subscribers<br>will now get their issues mailed Bulk Envelope. If<br>you still want to receive your issues mailed First<br>Class, you will have

I have neard about a book called the "Radio Engineers Handbook", which contains specs on all sorts of electronic stuff. including phone systems. They have info on frequencys, etandard impedances, apd such. I don't know who publishes it. Also, the IEEE (Institute of Electrical and Electronic Engineers) and the EIA (Electronic Industries Assoc) publish handbooks of dectrical standards, which include the same type of stuff. info on normal electronic circiuts plus sections on phone line standards. They may be of interest to TAPpers, and are probably available at the library of any large university.

T have heard that silver boxes are being used in LA, on an experimental basis only. I believe that they only let you tap into numbera in that exchange. One possibility that I thought of ia tapping into data lines. You can record standard 300 baud digital data on a normal cassette tape, and later play it back into your microcomputer. You would probably be able to identify the machine they are using, and you would have a good chance of picking up soma account numbers and passwords. Then just dial up the number you are tapping, log in, and tne machine is open to you.

There are special computer data lines known as hard wire lines, like direct TWX lines I think. Does anyone know if you could use a silver box to tap into a hard wire line? Hard wire lines aren't given regular phone numbers, they have special numbers like 1KAA1243. How do you convert that number into a standard number, or can you? Do they run through the aame exchanges as normal lines? If not, can you dial into hard wire exchanges? If you could get in, there are many possibilities. Banks, among other people, run data over hard wire lines which they presume to be secure. If you know anything about data lines, please get off your ass and write to me, Simon Jester, c/o TAP.

Any of you who have apple micros might be interested in getting the apple-cat modem. It is like a normal modem, but has a few very nice features. It can dial numbers and has auto-anawer, like most, but besides dialing in pulses it can use touch tone. and it can recieve touch tone data. This would allow you to use your computer from any phone without <sup>a</sup> terminal, by simply using touch tones instead of <sup>a</sup> normal carrier. Also, it would make it very easy to break into Sprint and the like. The only problem is that the apple-cat costs over \$300. Oh well.

Any of you hackers might be interested in two good bulletin board systems (BBS). One is 8BBS #1 in Santa Clara, CA., at 408-296-5799. It is up 2k hours a day, and uses 110, 150, 300, and 1200 baud. (I have never figured out where QBBS #2 im) It is hard to get & line because there are so many people trying to use it; so just have patience and call back again. And again. And again. I promise it is not down, just very very busy. Another BBS it CBBS/NW also up 24 hours, in Portland, OR., at 503-646-5510. hese both have phone phreak type of eturf on them, I've seen lists of Sprint codes on &BBS. Don\*t put on anything too blatantly illegal, because the FBI has been known to log in occasionally and check these systems.

I have heard a rumor from Crange county, CA that sounds very interesting. It seems that they are testing some new system, where when you get a call and pick up your handset, just after the ringing stops and tafore the battery connects, the numter calling is sent to in in binary pulses. I don't know if this is true as I don't live near Orange county nor do I know anyone there. But if you live there, check this out. The pulses are supposed to come down in "sideways binary", using a 5 bit word length. the digits represent 0,1,2,3,7 instead of the usual 0.1,2.3.4. This is so that there are never more than 2 bits set in any one word sinoe you only go up to 9, not 16. There should be 7 words, and I have no idea what they use as start and stop bits. or if they do. The pulses could be from 5 to 50 ms jong. If anyone in Orange county can detect these pules, let us know!

As I'm sure you all know, Hell is slowly but surely going to out of band signalling. This means that I will have to throw away my blue box in a few years, and if I nad a black box I'd have to dump that too. In fact the only box that may be of any use will be the red box. Fortunately, Sprint and the other alternate calling networks are filling in gap caused by out of band signalling., There are four alternate calling compamies, Southern Pacific Communications (sprint), ITT (citicall), iiCI, and Western Union. They all offer two plans, one for businegs in which the code works all the time but costs a lot, one for home in which the code only works at night and on weekends. Sometimes home codes work during business hours but you get charged prime time rate. They all have lousy quality lines. By far Ma Bells linea are much better quality, with almost no hiss or clipping compared to alternate companies. In fact some of the alternate companies lines are so bad, that after stealing a code, I was unable to run computer data over it because my modem wouldn't hold a carrier on it. Sprint hag the best quality lines, but even those are inferior to Bell long-lines. Also, you often have problems putting a call through, getting a busy signal when the other persons phone is on the hook and such. Again Sprint does the best on this, putting through calls more often on the first try. MCI appears to have the next best quality equipment, with ITT and Western Union behind. Much of the problem ig because Bell won't give these companies the same quality connections that it gives its own long-lines dept. The quality will continue to go up as equipment is improved and they win more court battles forcing Bell to give them better quality connectiona on both ends. Another problem is that alternate calling nets don't go everywhere Bell does. None that I know of go international yet, although Sprint ig planning to goon. Sprint goes to the most places in the US, 138 major cities. ITT goes to 105 major cities, MCI to 86 major cities and Western Union to 29. If you want a list of where each service goes, call their service rep (list in yellow or white pages) and ask. Also ask for info on subscribing, they'll send you a packet with all sorts of goodies in it, like lista of cities they go to and sometimes acceas numbers, If you want to read a good (but straight)

article on alternate calling nets, Consumer Reports wrote them up in its Warch 1981 issue, available at any litrary.

Alternate nets can te just as dangerous as @ "ell if your caught. They often have automatic traps on all incoming lines, so don't call from home. (No shit!) If you go scanning a tunch of codes, you can te sure that you'll set off a bunch of flags in their office. If you can. try to conceal the number you are calling, tecause they will try to hassle the person receiving the calls if they can't find out who is making them, just like Bell. Call your friend through a loop-around, or better yet, call up to the city he lives in, then call the access numter for another alternate net, and make a local call on it to your friend. Por instance I call from San Diego to San Francisco on MCI, then I have MCI call Sprint in SP. I then go through Sprint and make a local call in SP. This way ECI ean't find out where I called to, and Sprint isn't going to waste time worrying about a local call. "ake sure you don't call through another access number of the sama net, beause that sete off a red light on a board somewhere in the office, and they will want to know what you are up to, also they can easily trace the call through their own net no matter where you run it. If you are caught, they may just make you pay for whatever they can get.you to, NCI is known to do that. You could be busted though, under wire fraud and breaking PCC regulations, both federal crimes. Also in California, there ig a law against computer crimes. It is very tough, and the way it is written, they can bust you for looking at a computer wrong. (The Fucking Legislature..) Alternate calling nets are actually just large computer networks, so guess what else the DA will charge you with. Many other stats have computer crime laws too, I'm not sure which ones do. Sut don't worry, they'll get you on the federal rap anyway. So don't get caught. Ma Bell Security works with the alternate calling companies security divisions, they will trade numbers and info, Bell hag even teen known to makes busts for Sprint.

One thing you may want to try, it still works in a few places. is calling through on an alternate net, then blue boxing the line going out of the alternate company into Bell. You then gat a Bell dial tone on the outgoing line, which yeu can MP through to. You can go overseas or whatever. There are 2600 Hz notch filters on most alternate calling inputs, but not all.

If you have a micro computer, you can break Sprint (and other) codes very easily. Hook up a modem or even an audio interface to your phone line and program your computer to acan through possible codes, until: it finda a good one. A micro can scan more codes in an hour than you could in a day, and it doesn't make mistakes or get tired. If you don't have a micro yet, you will soon. They are the box of the future, and are quickly becoming the box of the present.

> Have Phun Phreaking Simon Jester'

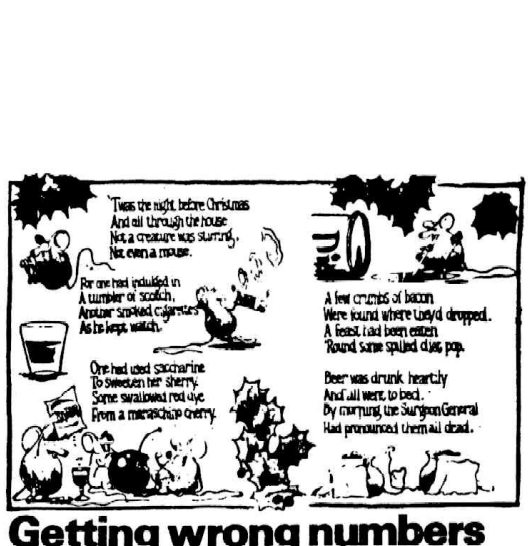

directory assistance is expensive.<br>Lary says that Wrong is incorrect and that directory ansistance is<br>free. Wrong Eye that directory assistance is says that directory<br>Massachusetts siden is the main must must<br>and that all

So where in the fallacious reasoning, you atk? Suppose that reasoning, you ask? Suppose that<br>everyone agreed not to use direc-<br>tory usestance if directory as-<br>situate in Massachusetts<br>(population about 5.7 million)

tory assumes to the control of the control of the control of the control of the control of the control of the control of the control of the control of the control of the control of the control of the control of the contro

Falluctous mathematical feusoning 14 one of the most<br>prevalent destructive forces in our society today. 11 hus spread hike a<br>society today. 11 hus spread hike a<br>cancer through the Suthert offices in the Reagan Administration.<br>This has not been « mayor source<br>of concern lo Americans.<br>however, because faultmark of<br>has always been a hallmark of na,

government.<br>
Concern to Americans is the<br>
concern to Americans is the<br>
spread of fallacious reasoning (0 s<br>
truly important and powerful in-<br>
situuon — the Phone Company. The Phone Company has been<br>playing several commercials<br>recently about the oversize of<br>directory assistance. Perhaps you<br>have heard them. One of the com-<br>mercula has two people taiking,<br>who convenience, will be cul-<br>ad Lazy

as Lazy calls directory<br>Lazy calls directory<br>have casily looked up Wrong chasuses Lazy. saying thet

' . . .

t ' . I

 $\mathbf{I}$ 

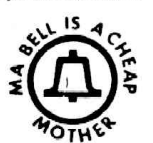

### aconomy with interest rates.<br>
oppressively high interest rates<br>
Furthermore, directory rates<br>
sistem, like the former art traffic<br>
controllers, have a skill which is<br>
controllers, have a skill which is<br>
controllers, have a

#### A scheme you can bank on

Oreaansie, Calif. — ---A lary robber mede some asy mosay by the position supplying pointing a sign direction paint knows low much was lost despend to ... "We won't know how lost undul posple realized that the Photo was th

## If you want<br>to cut your phone bills,<br>cut out this chart.

 $\frac{1}{\sqrt{1-\frac{1}{1-\frac{1}{1-\$ ——\_ ee eH AdBack Issues are \$.75 each. Issue #50 is \$1.50.<br>Subscriptions - 10 issues - US Bulk Rate \$7,<br>US Bulk Envelope Rate \$8.<br>US First Class in plain sealed envelope \$10. . Canada & Mexico First Class \$10.<br>Foreign Surface \$8. - Foreign Ai<br>IMPORTANT! Please include your Foreign Surface \$8. – Foreign Air Mail \$12.<br><u>IMPORTANTI</u> Please include your mailing label or a<br>Xerox copy whenever you write to TAP about your subscription. **Rectronic Courses** - \$.75 each. A - DC Basics,<br> **h** Anniversary C - Phone Basics, D - Amplifiers.<br>
TAP <sup>\*</sup> Na Bell<sup>9</sup> Patch - \$1.50.<br>
TAP <u>Casaette Tape</u> - \$4. Hear Capt Crunch. Al Bell,<br>
TAP Casaette Tape - \$4. Hear Capt ses - \$.75 each. A - DC Basics,<br>C - Phone Basics, D - Amplifiers. B - AC Basics, C - Phone Bas<br>TAP <sup>\*</sup>Ma Bell<sup>\*</sup> Patch - \$1.50.<br>TAP "10th Anniversary" Pen<br>TAP Cassette Tape - \$4. Hea TAP, Room 603, 147 West 42nd Street, New York,<br>N.Y. 10036.

duatries. They would have no<br>choice but to go on the Federal dole. Since the Federal<br>ing severely cut bach. however.<br>many ex-directory uamaiers might<br>have 10 go shinces foot (or at least touch-ione service). Riots<br>least to vould enue.<br>
Vous to go without food<br>
vould enue.<br>
Admittedly this is a world-customery sound

strengthen the economy statute<br>as possible, on the<br>would put America<br>strengthen the ec  $\overline{10}$ maybe even bring about lower in terving a dwindling is<br>retourse — trees Clear<br>Phone Company's remons<br>completely incorrect. The

Since MIT is presumedly as in-<br>stripped to promote containing the must not not contained to promote con-<br>ample for the relat of the state and<br>ample for the relat of the state and<br>the result of the country. We must be<br>subs

# **Classified**

Up to 20 % MORE M. P. G. for under \$ 1.00 Amazing but true, a simple device costing cents enables this fantastic gas saving. Easily installed. What it is , where to get it , how to fit it . confidential report with full information, send  $\pm 4.00$  cash (or  $\pm 5.00$  check ) Plus SASE to Box  $#T$ .

**Continental Spectator** 

Π

IN OUR 17th SWINGING YEAR

**EVERYBODY SWINGS WITH "CONTINENTAL SPECTATOR"** 

- .... 132 full-aise pages loaded with personal ads<br>and wild nude photos<br>.... Nationwide listings many with addresses &<br>phone numbers
- examples, pretty girls, gay & bi melet<br>who want to meet YOU<br>....PLUS swinging articles, stories, readers comments, places to meet swingers and MORE
- 

a copy of the lotest issue mailed 1st class, send<br>00 to: CONTINENTAL SPECTATOR, Room 603, For a cop<br>\$6,00 to: Dept. T, New York, NY 10036.<br>Please state your age.

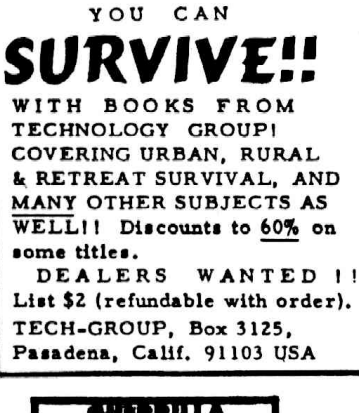

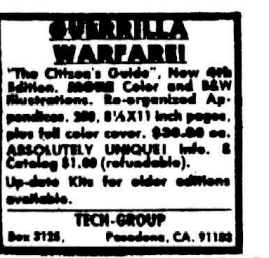

10% OFF TO TAP SUBSCRIBERS!

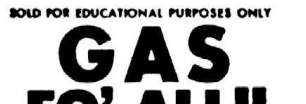

PED UP WITH THE HIGH COST OF GABOL<br>AND DIESEL FUELT? SICK AND TIRED IN THE SERVE THE SERVE TO A DESED AT THE FUMP EVERY THE<br>POULTILL UPT? The Vitimate energy surface<br>publication is finally hard! We have ponetrated by the p ROBBED AT THE PUMP EVERY TIME<br>LL UPP? The vitimate energy survival<br>sacret files of the silicon of compensate<br>sacret files of the \$ Billion of compenses<br>bose 15 effective simple, quick and district in the paper of replier<br>b

mean, took, intelligence or prior training in the same of the state of the space of the state of the state of the state of the state of the state of the state of the state of the state of the state of the state of the sta

**Consumertronics Co.**  $\sim$ **rdo, NM 88310** rer 837. Ale

**PICKLOCKS** THE SCIENTIFIC WAY WITH COMPUTER<br>DESIGNED TOOLS ORIGINALLY<br>DEVELOPED FOR ISRAELI INTELLIGENCE **ONFIGURATIONS PROGRAMMED TO CONFORM**<br>INGLIDED AND DISC TULES & R PIN (STANDARD)<br>INGLIDED AND DISC TUNNE FR LOCK COMP.<br>IS AVERAGE OPENING TIME 3:30 SECONDS .<br>Top gram teather case and complete instruction manual .<br>Nyaé 30 aora inana pangkat 10193 merupuan di canalist<br>pemilis luk capanga musika masi ngambing kacarat .<br>Shi avit apon duena 1 m . Ra<br>Shi avit apon duena 1 m . M and much Buts Class<br>The much Buts Class **ON TOOL TH COMPIH** 1478 California Street<br>Sen Francisco, CA 94109

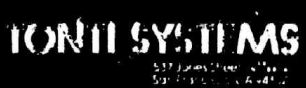

FLECTRONIC SURVEILLANCE

Preassembled/Project kits complete<br>with all needed component accessories.

Autostarts, VOX, Ultra-sub-mini-<br>transmitters, Linemans Handsets.<br>TPG Syst<del>em</del>s – MUCH HORE!

Inu ayassimus<br>Send \$1.00(refundable) for the<br>Contract in the catalog of "Contract in the catalog of "Contract" Send \$1.00(retundable) for the<br>most fascinating catalog of "Con-<br>fidential Electronic devices"available anywhere.

©Also now stocking a complete lime<br>of HPC professional locksmith pick-<br>sets and other trade tools and buoks.<br>Please indicate if interested.

TONTI SYSTEMS - 537 Jones St., 7**08**16<br>San Franciscn - CA - 94102.

NEED: 1) Plans/schematics for scanners.

- 2) Plans and info. on antenna construction (any band).
- 3) Copies of material from Information Unlimited. Scientific Systems and Solaser.'
- 4) Info. on the MAC-M10 (TAP  $#58$ ) and a replacement for Special Parts Ltd. (defunct).
- 5) Books and back issues of publications covering electronics, defense and alternative technologies.

I have other plans available and will trade for above or will make other arrangements. SASE to Box L

I'd love to hear from

the women who read this

Hi there.

ad. I'm shure some of you

read TAP. Please write and

tell me about yourself.

l'm a 25yr old male radio-tech.

P.O. Box Midnight of O TAP

### **BEAT THE GAS PUMP**

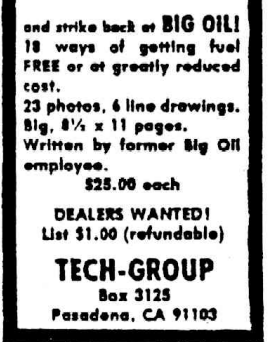

ALTERNATE IDENTITIES, NAME CHANGES,<br>WHATEVER. GET LEGAL 1.1.5 WITH OUR<br>GOODIES. ALSO LAW ENFORCEMENT TYPE<br>1.1. CARDS [23 DIFFERENT KINDS],<br>EADGES & ACCESSORIES. LIST \$1.00<br>(REFUNDABLE WITH PURCHASE). C.W.L.<br>BOX 3230, PASAD

**MAAN , MAAARAHAANAHAA STEELEST, IS**SO ST

The TAP Classified Ad Sheet is published as a service to our readers. All ads MUST be typed and<br>camera ready. Ads will appear in the next ad sheet camera ready. Ads will appear in the next ad sheet<br>unless they arrive after printing deadline in<br>which case they will appear in the following ad<br>sheet. The cost per ad per issue is \$2. If you<br>wish to preserve your anonymit are available at the cost of 54 per ad per issue.<br>This extra cost is for the postage to mail you the<br>replies to your ad. Full page ads cost \$10 and<br>half-page ads cost \$5. Payment must accompany all<br>ads. Send cash and get a

TAP. Room 603. 147 W. 42 St., NY 10036

noo hives or a good thing can<br>he wonderful!"—Nee Wyst,

71

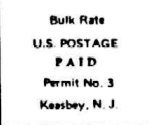